**Candy Fountain Text Images Vector 3D**

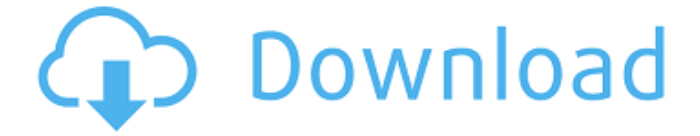

## **Candy Style Photoshop Free Download Crack +**

\* For basic image management, including saving, loading, and even previewing, you can use the free, web-based online storage service, Pictura: www.pic-tra.com. \* Photoshop Elements comes with some basic editing capability, and the program is \$50 or less. \* Photoshop Elements includes both a basic image management system as well as a complete image editing system. \* Photoshop is also available on a mobile device, in the form of the Adobe Photoshop Touch app for iPad. \* Adobe Lightroom is a digital photo management, editing, and sharing app for advanced users. \* Adobe Lightroom mobile offers edit-at-your-desk photo management and editing capabilities that are complementary to Adobe Photoshop Touch on the iPad. \* Adobe Photoshop Express is a cloud-based, simple-to-use tool that allows you to edit your digital photos in the cloud and upload them to social network sites such as Facebook, Twitter, and Flickr. \* Adobe Photoshop is a full-featured, professional-quality image editing program. \* Photoshop is too complex for a beginner to learn by using it on the web. You will find many helpful tutorials for beginners, which can save you a lot of time.  $*$ Photoshop is available on the Apple Mac. \* Adobe Photoshop is available in various languages.

### **Candy Style Photoshop Free Download Crack + With Registration Code X64**

This post is going to introduce you to both the graphic editor and the web browser that it is often used to create images online. It will go over the various tools available to use in the application, what the different views are and how to use them. It will also explain the most important concepts of graphic design and what you can do with the application. You will then learn how to use the application in different ways. We'll cover everything from basic editing to more advanced techniques and how to adjust and finish images you create with the editor. After you become more familiar with the application, it is time to explore how you can edit images online. You'll learn how to create images online on Photoshop and other online apps. Adobe Photoshop Elements will help you transform any image, but we'll explain what the different tools and view are so you'll know which one to use. You'll also learn how to create websites with the application and eventually if you're a pro, how to design your own website in Photoshop Elements. We will start with how to use Photoshop Elements to create the

images, follow that with some of the features that are available in the program and finish with tips and tricks that can help you become better at the program. If you're looking for the complete guide to use Photoshop, this post is for you. You will also learn in a detailed way how to perform any action in Photoshop that includes discovering every tool and how to use them. Using Photoshop Elements Photoshop Elements is an online image editor and web browser application. It is designed to be used by both professionals and amateurs who need to design images, create websites, work in the web browser and share and edit images online with people. It is a free to download program that runs in the background of your computer. The program allows you to edit and adjust images using the graphic tools provided. Also, you can create websites, create business cards, logos, change your Gmail email theme, etc. Let's take a look at the different tools and what they can be used for. New File The first thing you'll do when you open Photoshop Elements, is to create a new file. In Photoshop Elements, you can create different types of files, such as: JPG PNG 05a79cecff

### **Candy Style Photoshop Free Download Free Download**

Q: PHP file upload: file is not uploaded to the server (probably due to permissions) I'm having a weird problem with php: I'm trying to upload a file to the server and a DB table, but I am getting the following error: upload failed: The file is too large in /Users/skender/Sites/upload.php The problem is the size of the file. I have the value set to 100 MB. The upload max size is set to 2097151. As of now, I don't see a way of changing that in my php.ini file. I checked the owner of the folder and the group of the folder, they are all the same. I checked the permissions of the directory and the file. They are 0755. I tried to run php from the terminal and it says that the size of the file is 1.2 GB. I checked the values for the maximum size and the upload\_max\_filesize in /etc/php5/cli/php.ini. Also, when I run a file upload I receive a different error: Warning: mysqli\_query(): Couldn't fetch mysqli in /Users/skender/Sites/upload.php on line 7 What could be the cause of this weird problem? Thank you. A: To upload large files in php file\_upload function (and other functions from the same class) have a maximum value of 2147483647 by default (if I remember correctly). So, you will need to change the php.ini value. Source: You could use this in your php.ini upload max  $filesize = 20M$  post max  $size = 20M 4$  Best British Motorcycle Hotels Welcome to Motel.com's roundup of the best motorcycle hotels in the UK. Britain has some fantastic motorcycle trails and roads, and many stunning motorcycling hotspots. We've picked out some of the best motels for motorcyclists in this list of the best British motorcycle hotels. This three-star English Country Inn Hotel is in a secluded site surrounded by countryside about five miles from the Yorkshire Dales National Park

#### **What's New in the?**

This application is based on Patent Application No. 10-337910 filed in Japan, the contents of which are hereby incorporated by reference. 1. Field of the Invention The present invention relates to a motor to be mounted on a door of a vehicle and a motor assembling apparatus for assembling the motor, and more specifically to a motor to be mounted on a door of a vehicle and a motor assembling apparatus for assembling the motor. 2. Description of the Related Art FIG. 1 shows a motor (hereafter referred to as xe2x80x9cmotor 70xe2x80x9d) to be mounted on a door of a vehicle and a door assembling apparatus for assembling the motor, as disclosed in Japanese Unexamined Patent Publication No. 6-313802. The motor 70 includes a stator

70a having a shaft 70b fitted therein and a housing 70c fixed to the shaft 70b. A rotor 70d is rotatably accommodated in the housing 70c of the stator 70a. The stator 70a and rotor 70d together form a stator and a rotor of the motor 70. When the motor 70 is mounted on the door, the stator 70a is first fitted into a bracket 72a, to be fixed to the door. In addition, the bracket 72a is fixed to the door by a fixing portion 72b. In the fixing portion 72b, a bolt 76b is inserted into a bolt insertion hole formed in the bracket 72a and a washer 77 is fitted around an outer peripheral face of the shaft 70b. A nut 78 is threaded onto the bolt 76b. The nut 78 is tightened against the washer 77, so as to fix the bracket 72a and shaft 70b to the door. The bracket 72a, shaft 70b, nut 78 and washer 77 are integrally assembled. With the bolt 76b inserted into the bolt insertion hole formed in the bracket 72a, an outer diameter of the bolt 76b is slightly smaller than an inner diameter of the bolt insertion hole. Thus, the nut 78, washer 77 and bolt 76b are not disengaged from each other while being threadedly engaged with each other. However, the bolt 76b must be first fitted into the bolt insertion hole of the bracket 72a and then the nut 78, washer 77 and bolt 76b are assembled together. Thus, to assemble the nut 78, washer 77 and bolt 76b

# **System Requirements For Candy Style Photoshop Free Download:**

Supported operating systems: Windows 7, Windows 8, Windows 10 Minimum System Requirements: Core i5-2400 @ 2.8 GHz GTX 970 @ 1.3 GHz 2 GB of VRAM 8 GB of available space Minimum Hardware: Windows 7, Windows 8, Windows 10 NVIDIA GTX 700 series or higher Installation Windows OS Download the installation package, unzip the package, run 7.8.0.

[http://www.milanomia2.com/wp](http://www.milanomia2.com/wp-content/uploads/2022/07/Photoshop_catch_pro_22_fast_download.pdf)[content/uploads/2022/07/Photoshop\\_catch\\_pro\\_22\\_fast\\_download.pdf](http://www.milanomia2.com/wp-content/uploads/2022/07/Photoshop_catch_pro_22_fast_download.pdf) [https://kraftur.org/wp](https://kraftur.org/wp-content/uploads/2022/07/Download_Adobe_Photoshop_CC_for_Windows.pdf)[content/uploads/2022/07/Download\\_Adobe\\_Photoshop\\_CC\\_for\\_Windows.pdf](https://kraftur.org/wp-content/uploads/2022/07/Download_Adobe_Photoshop_CC_for_Windows.pdf) <https://ferramentariasc.com/2022/07/01/free-shapes-download-for-adobe-photoshop/> <https://www.careerfirst.lk/sites/default/files/webform/cv/how-to-photoshop-download-pc.pdf> <https://mezcalear.com/wp-content/uploads/2022/07/haukderr.pdf> [https://budgetparticipatifnivernais.fr/wp](https://budgetparticipatifnivernais.fr/wp-content/uploads/2022/07/adobe_reader_photoshop_download_free.pdf)[content/uploads/2022/07/adobe\\_reader\\_photoshop\\_download\\_free.pdf](https://budgetparticipatifnivernais.fr/wp-content/uploads/2022/07/adobe_reader_photoshop_download_free.pdf) <https://dccjobbureau.org/?p=11999> <https://malekrealty.org/why-photoshop-2015/> [https://www.kekogram.com/upload/files/2022/07/HCoJmjUngOc7k1ytvmnx\\_01\\_3c381aaaa2](https://www.kekogram.com/upload/files/2022/07/HCoJmjUngOc7k1ytvmnx_01_3c381aaaa2ed34c961b16be9add4d10c_file.pdf) [ed34c961b16be9add4d10c\\_file.pdf](https://www.kekogram.com/upload/files/2022/07/HCoJmjUngOc7k1ytvmnx_01_3c381aaaa2ed34c961b16be9add4d10c_file.pdf) <http://seoburgos.com/?p=25948> <http://www.oscarspub.ca/print-keyboard-graphics/> <https://www.arunachalreflector.com/2022/07/01/removing-the-light-effect-photoshop/> <http://djolof-assurance.com/?p=22908> [http://beliketheheadland.com/wp-content/uploads/2022/06/Subscribe\\_to\\_HackDawg\\_on\\_You](http://beliketheheadland.com/wp-content/uploads/2022/06/Subscribe_to_HackDawg_on_YouTube__Free_Resources_to_Reap.pdf) Tube Free Resources to Reap.pdf <https://contcomhoperbyfe.wixsite.com/nalchandcaptoo/post/photoshop-7-0> <https://gracepluscoffee.com/100-free-pattern-psd-and-free-textures/> <http://j-core.club/2022/07/01/adobe-photoshop-express-max-19-freeware-download/> <https://firmy.radom.pl/advert/photoshop-cc-adob-cs4-downloads-full-free-latest-version/> <https://smartsrebate.com/wp-content/uploads/2022/07/claupanc.pdf> [https://nesiastore.com/wp-content/uploads/2022/07/photoshop\\_software\\_free\\_download\\_full](https://nesiastore.com/wp-content/uploads/2022/07/photoshop_software_free_download_full_version_for_windows_7_.pdf) [\\_version\\_for\\_windows\\_7\\_.pdf](https://nesiastore.com/wp-content/uploads/2022/07/photoshop_software_free_download_full_version_for_windows_7_.pdf)